## **Chapter 1:**

The way the book is formatted with each step laid out, along with imagery, is really beneficial, especially for someone who isn't very familiar with GIS.

My map after messing around with the colors and various settings:

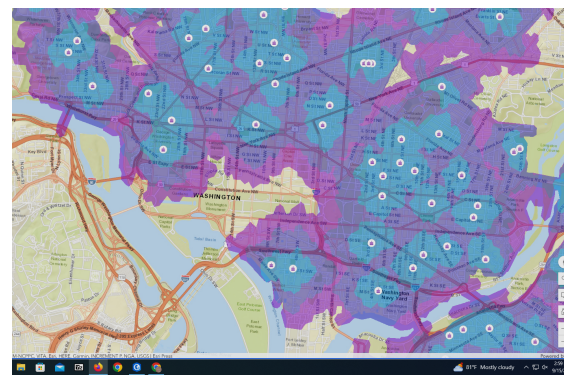

The following exercises strayed from the book a little bit in terms of the format of the software so I had to do some poking around to figure out the right steps. This is how my next map turned out.

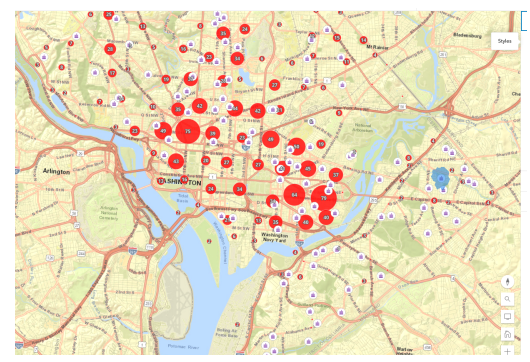

## **Chapter 2:**

The next map wasn't too hard to create, and it was interesting to see how easily I could measure the distances between locations

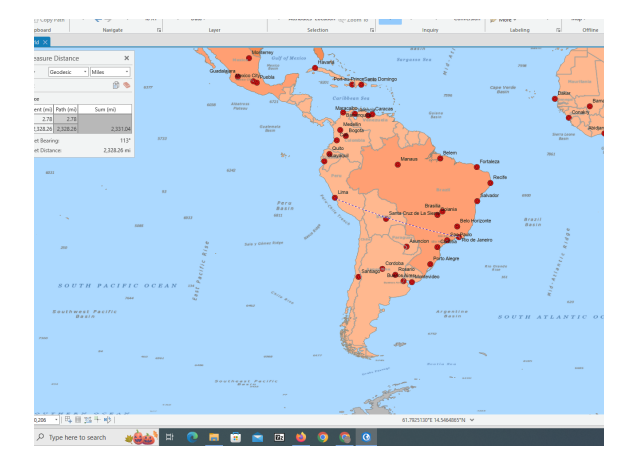

## **3D GIS:**

On my first attempt with this exercise, I was having trouble navigating the files that are provided through the tutorial, but after poking around I was able to make sense of it. The only part that I was missing from this exercise was the 2D map displayed over the 3D map. I didn't see the 3D tab above the map that it was talking about. I think the 3D map is so cute though; this is how it turned out.

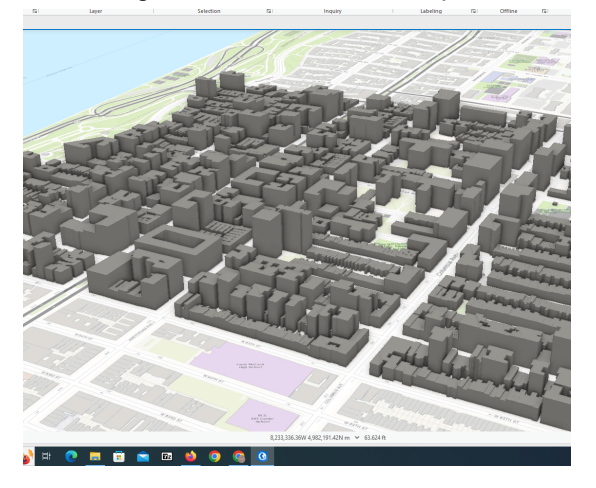

At the final section of chapter 3 I had some issues with the software. When I revisited my project the following day the colors were all funky and I think the format of the panels had been changed. This is how far I got.

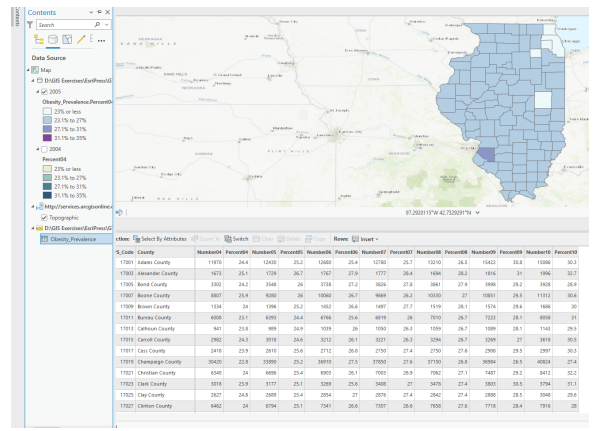

## **Chapter 4**

The only issue I had with this chapter was at the very end. The tool was moving the entire line instead of just moving one portion of it at a time, so I couldn't get it to align with the street properly.

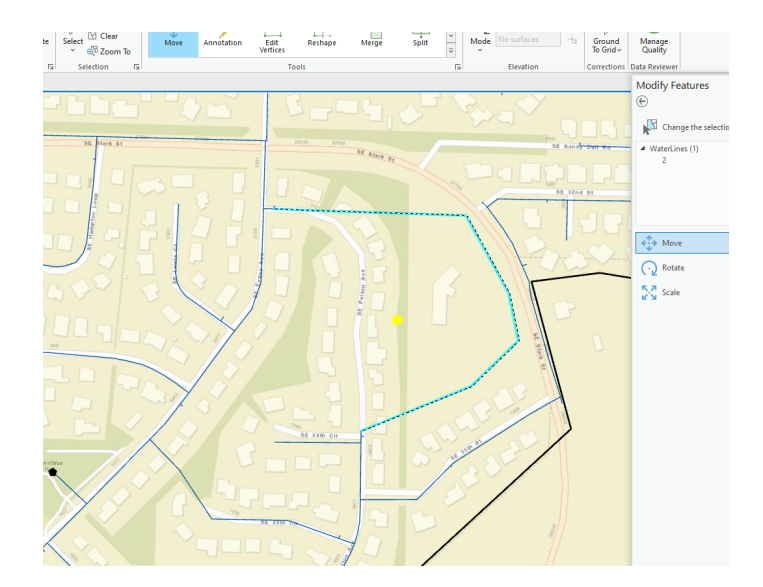